Automatizzazione e Controllo dei dispositivi POS

# **INDICE**

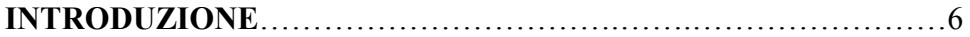

#### CAPITOLO I

### **DESCRIZIONE DEL PROGETTO**

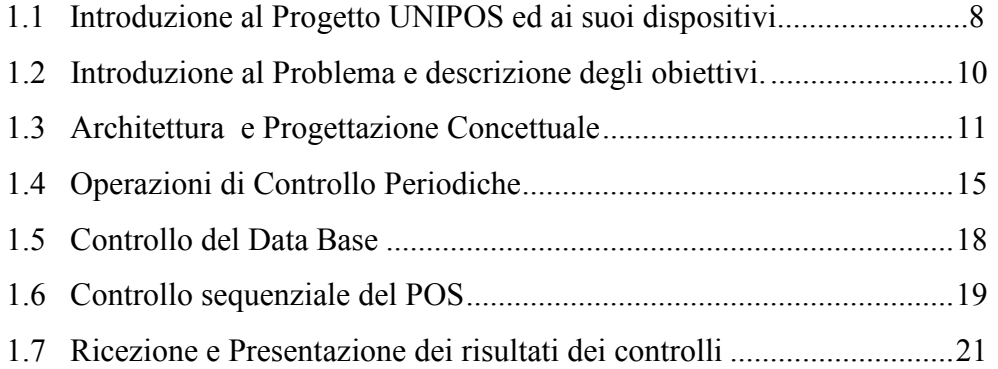

#### CAPITOLO II

#### **IL SERVER**

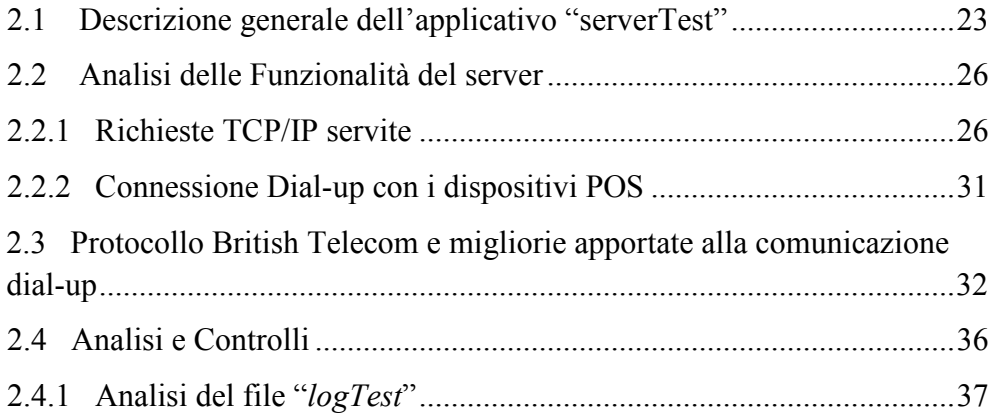

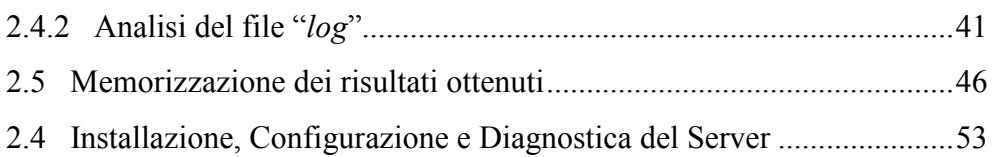

## CAPITOLO III

## **IL FIRMWARE**

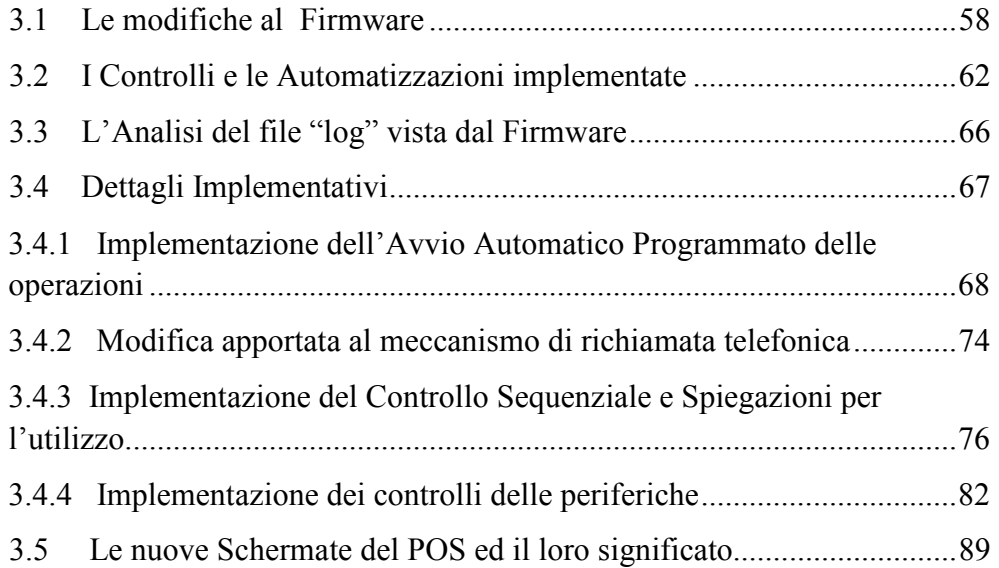

#### CAPITOLO IV

# **IL CLIENT**

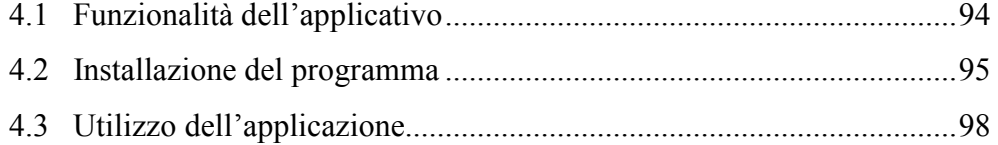

## CAPITOLO V

# **LE VERIFICHE**

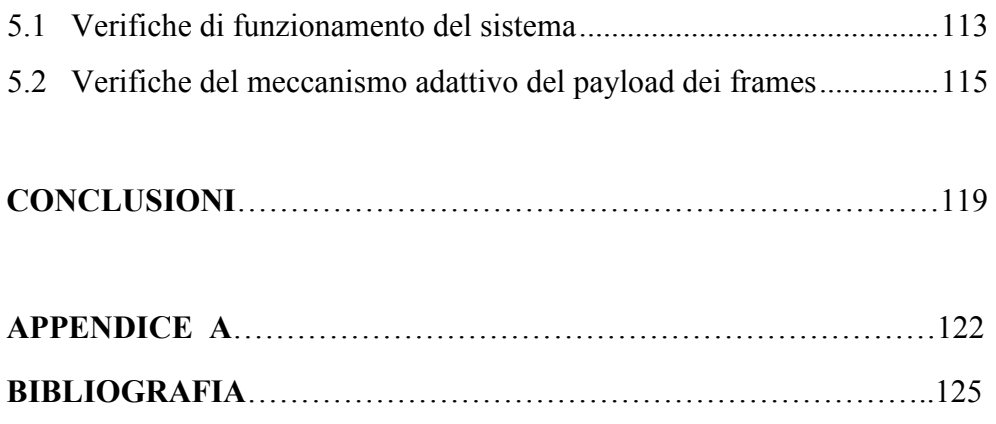

# **Introduzione**

Il sistema di verbalizzazione precedentemente adottato dall'Università di Pisa, si basava sull'uso di statini cartacei compilati dai docenti in sede d'esame. Questi statini venivano poi consegnati, in un secondo momento, alla segreteria dell'università, che a sua volta doveva copiare le informazioni che contenute all'interno del proprio database. Questo sistema di verbalizzazione presentava molti svantaggi: innanzitutto gli esami non venivano mai registrati in tempo reale, ma passavano diverse settimane, spesso mesi, prima che questi fossero realmente inseriti nel sistema informatico di Ateneo inoltre, l'operazione di trascrizione sul database era molto laboriosa e la probabilità di introdurre errori era molto alta.

 Questi problemi portarono alla necessità dello sviluppo di un sistema informatico capace di automatizzare la registrazione degli esami universitari. Tale progetto è **UNIPOS** che utilizzando dei dispositivi mobili POS<sup>1</sup> sviluppa un'architettura che informatizza la registrazione degli esami. Questo progetto ha lo scopo di ridurre al minimo sia gli errori introdotti dalle varie trascrizioni dei verbali, sia le attese per la loro registrazione.

L'Università di Pisa ha iniziato a sperimentare il sistema UNIPOS a partire dal 2005 e visti gli ottimi risultati ottenuti ha deciso di adottarlo, a livello di intero Ateneo, come strumento ufficiale per la registrazione a partire da giugno 2007. Sono molte le università che hanno adottato questo strumento o sono interessate a farlo.

Sul dispositivo usato da UNIPOS, molte operazioni importanti erano ancora affidate all'uomo, due tra queste, in alcuni casi erano causa d'inefficienze del sistema, queste erano l'invio dei verbali memorizzati all'interno del POS

 $\overline{a}$ 

<sup>1</sup> Il **POS (** acronimo di *Point Of Sale***)** è un'apparecchiatura automatica mediante la quale è possibile effettuare pagamenti elettronici.

e l'aggiornamento del database. Capitava che qualche volta un professore dimenticasse per molto tempo di inviare al server i verbali d'esame, lasciando i risultati all'interno del POS, questo causava rallentamenti nella registrazione degli esami, limitando quindi i benefici apportati da UNIPOS. Altre volte capitava che il mancato aggiornamento del dispositivo prima dell'esame, non ne consentiva l'utilizzo. Per migliorarne il funzionamento ed rendere il sistema il più efficiente possibile, si è pensato di automatizzare queste operazioni.

Oltre l'automatizzazione delle periferiche, si voleva aggiungere al POS delle caratteristiche che permettevano di stabilire giornalmente se esso fosse pienamente funzionante e pronto ad essere utilizzato dal docente.

Le operazioni richieste sono state realizzate attraverso un'applicazione distribuita. Nei capitoli seguenti verranno esplicitati i problemi, le scelte ed i meccanismi utilizzati nello sviluppo di questa applicazione. Ogni parte dell'architettura verrà descritta separatamente, e le funzionalità che essa realizza, verranno descritte separatamente dal punto di vista della parte che si sta delineando.